# **iC-GF EVAL GF1D** QUICK INSTALLATION GUIDE

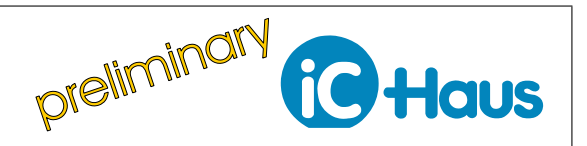

Rev A3, Page 1[/1](#page-0-0)

## **RELATED LINKS**

For a detailed description and for important notices on how to set-up operation of the GF1D, refer to:

- iC-GF Data Sheet Specification -
- iC-GF GUI Demo Board Software -
- $\rightarrow$  <http://www.ichaus.de/product.php?prod=iC-GF>
- iC-MB3 iCSY MB3U-I2C BiSS and I2C PC-USB ADAPTER -
- $\rightarrow$  <http://www.ichaus.de/product.php?prod=MB3A/MB3U>

#### and/or: **Contact iC-Haus**

 $\rightarrow$  [http://www.ichaus.de/support\\_technical2.php](http://www.ichaus.de/support_technical2.php)

## **GETTING STARTED**

**Software installation** for MS Windows platforms, "Administrator rights required"

- 1. All software available from: <http://www.ichaus.de/product.php?prod=iC-GF>
- 2. To run the iC-GF GUI, make sure you have the latest "LabVIEW Runtime" engine installed
- 3. Unzip GF\_gui\_XX.zip to a folder. The Zip contains the iC-GF GUI and the latest USB adapter drivers
- 4. Execute iC\_USB\_driver\_versionXX.exe for driver installation. Follow the on screen instructions
- 5. Execute setup.exe in subfolder "GF\_qui\_XX" for GUI installation and follow the on screen instructions
- 6. To run the iC-GF GUI, start the GF\_gui\_XX.exe

## **Hardware installation** "with MB3U-I2C - USB Adapter"

- 1. Before connecting the MB3U-I2C USB adapter install the USB drivers first
- 2. Connect the adapter with your PC
- 3. Check jumper settings of the GF1D
	- Jumper JP1: open
	- Jumper JP3: open
- Jumper JP2: bridged
- Jumper JP4: open
- 4. Make sure the iC-GF GF1D Evalboard is supplied properly
	- Connect 0 V to Terminal VN
	- Connect +24 V to Terminal VBO
- 5. Connect terminal **OEN** with terminal **VCC3** to enable the outputs
- <span id="page-0-0"></span>6. Connect the MB3U-I2C adapter to the GF1D Evaluation Board (10-pin I2C connector)

iC-Haus expressly reserves the right to change its products and/or specifications. An Infoletter gives details as to any amendments and additions made to the relevant current specifications on our internet website [www.ichaus.de/infoletter;](http://www.ichaus.com/infoletter) this letter is generated automatically and shall be sent to registered users by email.

Copying – even as an excerpt – is only permitted with iC-Haus approval in writing and precise reference to source.

iC-Haus does not warrant the accuracy, completeness or timeliness of the specification on this site and does not assume liability for any errors or omissions<br>in the materials. The data specified is intended solely for the merchantability, fitness for a particular purpose or of any other nature are made hereunder with respect to information/specification or the products to which information refers and no guarantee with respect to compliance to the intended use is given. In particular, this also applies to the stated possible applications or areas of applications of the product.

iC-Haus conveys no patent, copyright, mask work right or other trade mark right to this product. iC-Haus assumes no liability for any patent and/or other trade mark rights of a third party resulting from processing or handling of the product and/or any other use of the product.

As a general rule our developments, IPs, principle circuitry and range of Integrated Circuits are suitable and specifically designed for appropriate use in technical applications, such as in devices, systems and any kind of technical equipment, in so far as they do not infringe existing patent rights. In principle the range of use is limitless in a technical sense and refers to the products listed in the inventory of goods compiled for the 2008 and following export trade statistics issued annually by the Bureau of Statistics in Wiesbaden, for example, or to any product in the product catalogue published for the 2007 and following exhibitions in Hanover (Hannover-Messe).

We understand suitable application of our published designs to be state-of-the-art technology which can no longer be classed as inventive under the stipulations of patent law. Our explicit application notes are to be treated only as mere examples of the many possible and extremely advantageous uses our products can be put to.